#### **New QGIS Build displays JP2 Files as Black Square**

*2016-02-26 07:22 AM - Luc Janssens*

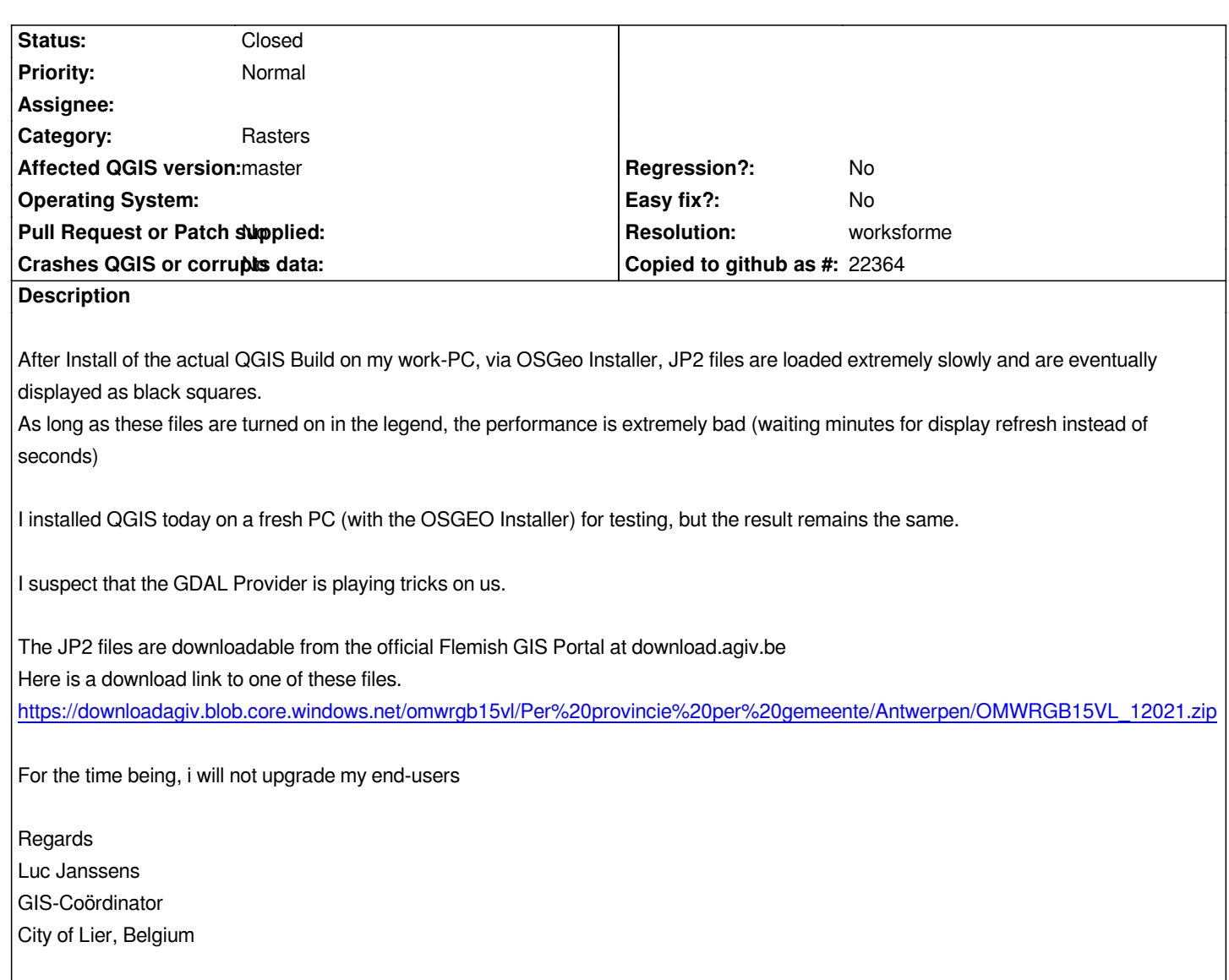

## **History**

## **#1 - 2016-02-26 11:55 AM - Jürgen Fischer**

*- Status changed from Open to Feedback*

*Not reproducable with master as of commit:191476b (64bit)*

# **#2 - 2016-03-16 09:20 AM - Luc Janssens**

*- % Done changed from 0 to 100*

*Latest releases fixed it...*

*All users on new version! Great job.*

## **#3 - 2016-03-16 10:28 AM - Jürgen Fischer**

- *Resolution set to worksforme*
- *Status changed from Feedback to Closed*